#### Slurm Fault Tolerant Workload Management

19 October 2013 David Bigagli, Morris Jette [david,jette]@schedmd.com

> SchedMD LLC http://www.schedmd.com

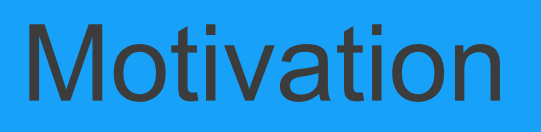

- Failures in large computers are inevitable.
- Bigger the size of the parallel job higher is the probability of failure at runtime.
- Implement failure recovery services in Slurm which can be used by running applications to respond to observed or anticipated failures.

## Current approach

- Workload manager based:
	- Using re-runnable jobs
	- Using job dependencies
	- Allocating extra resources
- Application based:
	- System-level checkpointing
	- Application-level checkpointing
- If failures are common, the impact on application performance is significant

SchedMD LLC http://www.schedmd.com

#### Helping applications be resilient (Dr. William Kramer, NCSA, SUG 2011)

- Applications are able to reallocate work
- The resource manager provides assistance to substitute resource with just in time delivery
- A protocol between resource manager and application to negotiate the best solution:
	- System: "Your node x just broke"
	- App: "Can I have another node to replace it"
	- System: "Yes, but not for 50 minutes"
	- App: "Ok then just drop it and extend my runtime"

#### Helping applications be resilient (Dr. William Kramer, NCSA, SUG 2011)

- Another example:
	- App: "My node Y is not responding"
	- System: "I can give you another one in 5 minutes"
	- App: "Can you make it 2 nodes so I can make up the lost time"
	- System: "Yes, but not for 7 minutes"
	- App: "Also adjust my time limit by 20 minutes"
	- System: "I have something else waiting, but can give you 10 minutes"
	- App: "Ok"

## Slurm failure management infrastructure

- Failed hosts, currently out of service
- Failing hosts, malfunctioning and/or expected to fail
- Hot Spare
	- A cluster-wide pool of resources to be made available to jobs with failed/failing nodes
	- The hot spare pool is partition based, the administrator specifies how many spares in a given partition
	- Any node in the partition can be part of the spare pool
	- Access control list to the hot spare indicating which user/group may or may not use it

SchedMD LLC http://www.schedmd.com

## Slurm failure management infrastructure

- Failing hosts can be drained and then dropped from the allocation, giving application flexibility to manage its own resources.
- Drained nodes can be put back on-line by the administrator and they will go automatically back to the spare pool.
- Failed nodes can be put back on-line and they will go automatically back to the spare pool.

## Slurm failure management infrastructure

- Application usually detects the failure by itself, losing one or more of its component
	- Able to notify Slurm of failures and drain nodes
- Application can also query Slurm about state of nodes in its allocation
- Application asks Slurm to replace its failed/failing nodes, then it can
	- Wait for nodes become available, eventually increasing its runtime till then
	- Increase its runtime upon node replacement
	- Drop the nodes and continue, eventually increasing its runtime

## Slurm architecture

- Slurmctld plugin keeps track of the spare pool and the job allocation status
- libsmd.so, libsmd.a and smd.h are the client interface and library to the non stop services based on a jobID
- snonstop command build on top of the library provides command line interface to the recovery services.
- nonstop.sh shell script which automates the node replacement based on user supplied environment variables.

# SnonStop usage

- The application runs unchanged and at every step it checks the health of its nodes.
- The application may link with the libsmd.so library and use the nonstop API to retrieve the node status and take action to replace them.
- The application may link with the libsmd.so library and subscribes for events which will be delivered asynchronously.
- The job has to be submitted to Slurm using the --no-kill option to prevent it being killed upon component failure.

#### SnonStop common use case

#### #!/bin/sh

```
# Set the environment variable to handle
# runtime node failure.
export 
SMD_NONSTOP_FAILED=REPLACE:TIME_LIMIT_DELAY=10:EXIT_JOB
 i=0while [ $i -le 100 ]
 do
 # Run the $i step of my application 
    srun myapp
 # Detect failure and execute actions
    nonstop.sh
   if \lceil $? -ne 0 ]; then
      exit 1
    fi
   let i=i+1done
```
# SnonStop configuration

- Environment variables to determine the nonstop action to recover nodes
- SMD\_NONSTOP\_FAILED or SMD\_NONSTOP\_FAILING =
	- REPLACE:DROP:EXIT\_JOB
	- TIME\_LIMIT\_DELAY
	- TIME\_LIMIT\_EXTEND
	- TIME\_LIMIT\_DROP

#### nonstop.conf

```
#
ControlAddr=prometeo
#
Debug=0
Port=34000
UserDrainAllow=david
#UserDrainDeny=david
#
# Extend time upon node replacement
TimeLimitExtend=15
# Extend time upon node drop
TimeLimitDrop=22
# Extend time while attempting to replace node
TimeLimitDelay=12
#
HotSpareCount=bootes:2
#
MaxSpareNodeCount=2
```
#### Example of use

- Termination of a component of the parallel job causing the step to abort
- If there are enough nodes the replacement is automatic

srun: error: achab5: tasks 16-23: Killed is\_failed: job 130 searching for FAILED hosts is failed: job 130 has 1 FAILED node(s) is failed: job 130 FAILED node achab6 cpu count 8 \_handle\_fault: job 130 handle failed\_hosts try replace: job 130 trying to replace 1 node(s) \_try\_replace: job 130 node achab6 replaced by achab7 \_generate\_node\_file: job 130 all nodes replaced source the /tmp/smd\_job\_130\_nodes.sh hostfile to get the new job environment try replace: job 130 all nodes replaced all right

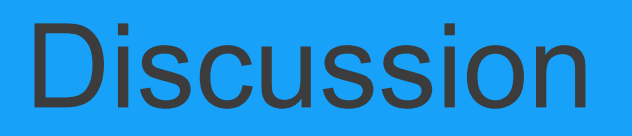

- Question and answers.
- Thank you!